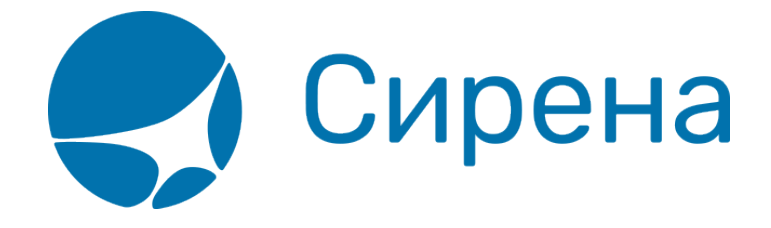

## **Железнодорожные/автобусные билеты**

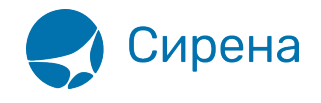

## Железнодорожные билеты

Формат обменного файла с данными железнодорожных билетов:

```
<TICKETS version='2.5'>
 <TICKET>
  <TYPE DESC='TRAIN_TICKET'>varchar2(10)</TYPE>
  <SYSTEM id='код системы. Для ГРС - 1Н, для других центров - их идентификатор
varchar2(3)' session='сеанс работы (может отсутствовать) varchar2(20)' DESC='информация о
системе резервирования'/>
  <DEALDATE DESC='дата операции'>varchar2(8)</DEALDATE>
  <DEALTIME DESC='время операции'>varchar2(6)</DEALTIME>
  <OPTYPE DESC='SALE, REFUND'>varchar2(10)</OPTYPE>
  <TRANS TYPE DESC='SALE. REFUND'>varchar2(10)</TRANS TYPE>
  <EMD NUM DESC='HOMep EMD'>varchar2(20)</EMD NUM>
  <TICKNUM DESC='номер билета'>varchar2(20)</TICKNUM>
  <ORDER NUM DESC='номер заказа ЖД'>varchar2(20)</ORDER NUM>
  <PNR DESC='номер заказа на кириллице'>varchar2(8)</PNR>
  <PNR LAT DESC='номер заказа на латинице'>varchar2(8)</PNR LAT>
  <FARETYPE DESC='тип тарифа'>varchar2(100)</FARETYPE>
  <FARE vat amount='сумма НДС' vat rate='ставка НДС' DESC='тариф'>number</FARE>
  <FARE CURR DESC='валюта тарифа'>varchar2(100)</FARE CURR>
  <INSURANCE DESC='страховой тариф (в валюте тарифа)'>number</INSURANCE>
  <SERVICES DESC='сервисные услуги (в валюте тарифа)' vat amount='сумма НДС сервисных
услуг' vat rate='ставка НДС сервисных услуг'>number</SERVICES>
  <COMMISSION DESC='сборы комиссионные (в валюте тарифа)'>number</COMMISSION>
  <CURRENCY DESC='валюта оплаты'>varchar2(100)</CURRENCY>
  <TOTAL DESC='общая сумма в валюте оплаты' commission fee vat amount='сумма НДС
комиссионного сбора при возврате' commission fee vat rate='ставка НДС комиссионного сбора
```
при возврате' refund tax vat amount='сумма НДС сбора за возврат' refund tax vat rate='ставка НДС сбора за возврат'>number</TOTAL>

<CARRIER VAT ID DESC='ИНН перевозчика'>varchar2(50)</CARRIER VAT ID>

<DEAL agency='код агенства varchar(6)' date='дата проведения операции по местному времени пульта varchar2(8) disp='идентификатор оператора varchar(15) орг num='номер оператора number' stamp='идентификатор ппр, в котором была проведена операция **varchar**(15)' tap='пульт, с которого была проведена операция **varchar**(15)' time='время проведения операции по местному времени пульта varchar2(6)' utc='UTC дата и время проведения операции в iso формате (YYYYMMDDThhmmss) varchar2(15)' DESC='информация о сделке'/>

<SALE agency='код агенства varchar(6)' date='дата продажи по местному времени пульта **varchar2**(8) disp='идентификатор оператора-продавца **varchar**(15) opr num='номер оператора number' stamp='идентификатор ппр, в котором была проведена продажа **varchar**(15)' tap='пульт, с которого была проведена продажа **varchar**(15)' time='время проведение продажи по местному времени пульта varchar2(6)' utc='UTC дата и время проведения продажи в iso формате (YYYYMMDDThhmmss) varchar2(15)' DESC='информация о продаже'/>

<SEGMENTS DESC='участки перевозки'> <SEGMENT DESC=' участок перевозки'>

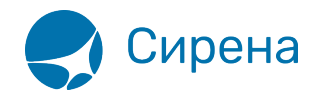

 <SEGNO DESC='порядковый номер участка (всегда равен 1)'>**number**</SEGNO> <DEPDATE DESC='дата отправления'>**varchar2**(8)</DEPDATE> <DEPTIME DESC='время отправления'>**varchar2**(8)</DEPTIME> <DEPPORT DESC='код пункта отправления'>**varchar2**(40)</DEPPORT> <ARRDATE DESC='дата прибытия'>**varchar2**(8)</DEPDATE> <ARRTIME DESC='время прибытия'>**varchar2**(8)</DEPTIME> <ARRPORT DESC='код пункта прибытия'>**varchar2**(40)</ARRPORT> <TRAIN DESC='номер поезда'>**varchar2**(20)</TRAIN> <COACH num='номер вагона' type='тип вагона'/> <CLASS DESC='класс обслуживания'>**varchar2**(20)</CLASS> <**SEATS**> <SEAT DESC='номер места' tier='ярус места'>**varchar2**(8)</SEAT> <**/SEATS**> <**/SEGMENT**> <**/SEGMENTS**> <**PASSENGERS** DESC='Информация о пассажирах'> <**PASSENGER** DESC='Информация о пассажире'> <PASSNO DESC='номер пассажира'>**number**</PASSNO> <FIO DESC='ФИО пассажира'>**varchar2**(100)</FIO> <PASS DESC='документ, удостоверяющий личность'>**varchar2**(100)</PASS> <**/PASSENGER**> <**/PASSENGERS**> <**/TICKET**> <**/TICKETS**>

См. также:

- [Авиабилеты](http://wiki.sirena-travel.ru/onlineticket:103description:01tickets)
- [Данные бронирования](http://wiki.sirena-travel.ru/onlineticket:103description:02booking)
- [Страховые полисы](http://wiki.sirena-travel.ru/onlineticket:103description:03insurance)
- [Билеты Аэроэкспресс](http://wiki.sirena-travel.ru/onlineticket:103description:04aeroexpress)